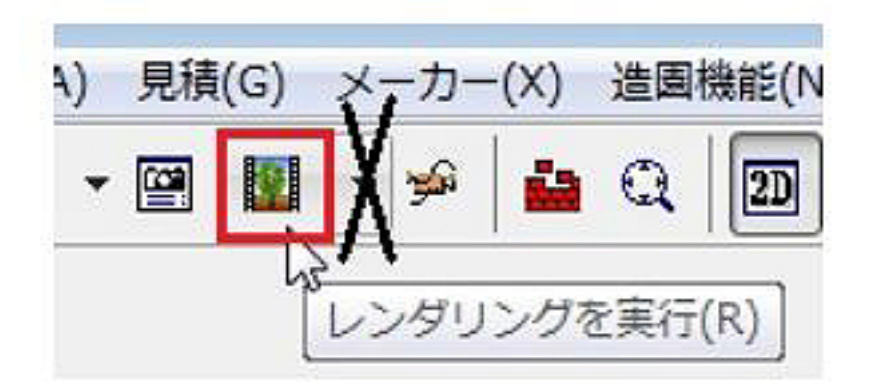

ID: #1243

 $: 2015 - 11 - 2111:01$ 

 $\ddot{\phantom{a}}$ 

 $1/1$ **(c) 2024 RIK <k\_sumatani@rikcorp.jp> | 2024-05-08 02:38:00** [URL: http://faq.rik-service.net/index.php?action=artikel&cat=27&id=244&artlang=ja](http://faq.rik-service.net/index.php?action=artikel&cat=27&id=244&artlang=ja)